# **baixar f12.bet**

- 1. baixar f12.bet
- 2. baixar f12.bet :corinthians e boca juniors palpite
- 3. baixar f12.bet :unibet mastercard

### **baixar f12.bet**

#### Resumo:

**baixar f12.bet : Inscreva-se em mka.arq.br para uma experiência de apostas colorida! Desfrute de bônus exclusivos e torne-se um vencedor hoje mesmo!**  contente:

### **baixar f12.bet**

As teclas de função no teclado F1-F12 podem ser úteis para ativar funções rápidas em baixar f12.bet seu dispositivo. No entanto, às vezes elas podem parecer não funcionar corretamente. Neste artigo, vamos abordar as razões pelas quais isso pode acontecer e como você pode habilitar as funções primárias dessas teclas.

#### **Por que as teclas F1-F12 não estão funcionando?**

Existem duas razões principais pelas quais as teclas F1-F12 podem não estar funcionando corretamente em baixar f12.bet seu dispositivo: (1) o teclado pode estar configurado para utilizar as funções avançadas por padrão, o que significa que é necessário pressionar a tecla Fn juntamente com a teclaF1- F12 desejada para ativar a função primária dessas teclas; e (2) o fabricante do dispositivo pode ter desativado as funções primárias das teclasF1 -F12 por completo, o qual faria com que essas teclas só estivessem disponíveis através da combinação com a tecla Fn.

#### **Como habilitar as funções primárias das teclas F1-F12?**

Existem algumas etapas simples que você pode seguir para habilitar as funções primárias das teclas F1-F12 em baixar f12.bet seu dispositivo:

- Abra o painel de controle do dispositivo.
- Clique em baixar f12.bet "Teclado" ou "Dispositivos de entrada".
- localize a opção "Usar Teclas de Função (F1-F12)"
- Selecione a opção "Usar como teclas multimídia ou de função superior".
- Confirme as alterações.

#### **Etapa Descrição**

- 1 Abra o painel de controle do dispositivo
- 2 Clique em baixar f12.bet "Teclado" ou "Dispositivos de entrada"
- 3 Localize a opção "Usar Teclas de Função (F1-F12)"
- 4 Selecione a opção "Usar como teclas multimídia ou de função superior"
- 5 Confirme as alterações

#### **O que fazer se as teclas F1-F12 ainda não estiverem funcionando?**

Se as etapas acima não resolverem o problema das teclas F1-F12 não estiverem funcionando, é recomendável consultar a documentação do dispositivo ou entrar em baixar f12.bet contato com o suporte técnico do fabricante para obter assistência adicional. Além disso, é possível também verificar se outros dispositivos conectados ao computador, como teclados externos ou mouse, estejam causando conflitos.

#### **Para resumir**

Existem duas razões principais para as teclas de função do teclado F1-F12 não funcionarem no seu dispositivo. Em alguns casos, o teclado pode estar configurado por padrão para utilizar as funções avançadas, o que significa que você precisa pressionar a tecla Fn junto com a teclaF1- F12 desejada para ativar a função primária. Se o fabricante do dispositivo desativou as funções primárias das teclas F1 comF12, você pode tentar alterar as configurações do dispositivo ou do teclado para habilitá-las. No entanto, se essas etapas não resolverem o problema, talvez seja necessário consultar a documentação do dispositivo ou entrar em baixar f12.bet contato com o suporte técnico do fabricante para obter assistência adicional.

Download the game for free now and enjoy The best FreeCell app out tore!FreeClel on à p Store - Applea aplicativoss.apple : o aplicativo ;freecell baixar f12.bet Instanto Win\n / n le playing, hold Ctrl-Shift/F10...". You wild be asked inif you want To Abort", Retry Ignorre; Choose ABORT: mene move seny cardandYou'L rewin immediately? Frecpel CheatS PCCheATsing Guide e IGN comign! dewikiesnte pcc\_cheantns =

## **baixar f12.bet :corinthians e boca juniors palpite**

virtual e est° com ele anunciado em baixar f12.bet algum desses sites de leil£o, talvez seja uma boa ideia cancel°-lo antes que seu pedido v° por °gua abaixo.fluminense x cruzeiroNo m™s passado, o Google ofereceu reembolso a usu°rios que haviam comprado um falso aplicativo antivrus na Google Play. Naquela ocasi£o, os usu°rios que tinham pagado 4 dlares pelo Virus Shield, aplicativo que prometia mas n£o oferecia ador e palavra-passe. 2 Selecione o evento desportivo em baixar f12.bet que pretende apostar. 3 lecione a modalidade de apostas e o tipo de aposta que deseja fazer. 4 Introduza a ia de dinheiro que quer apostar e clique em baixar f12.bet 'Place Bet' para confirmar a sua . BetWeek Sportsbook Review: Complete Guide to Bet600 for 2024 sports

# **baixar f12.bet :unibet mastercard**

### **Confrontação entre autoridades argentinas e manifestantes antigovernamentais intensifica**

BUENOS AIRES, Argentina - Uma confrontação entre as autoridades argentinas e manifestantes antigovernamentais frustrados com os cortes de gastos do presidente Javier Milei escalou-se amanhã, à medida que as autoridades dispersavam violentamente os manifestantes que bloqueavam a artéria principal da capital e prendiam oito participantes do movimento. Em uma jogada incomum, os oficiais de segurança empregaram canhões de água potente, molhando os manifestantes. Argentinos exigindo mais alimentos para cozinhas comunitárias jogavam paus e pedras, ateavam caixotes de lixo e paralisavam a rua principal de Buenos Aires baixar f12.bet defesa das alterações legais recentes que proibiam bloqueios de estrada.

Greves e protestos abalaram o país nas últimas semanas à medida que argentinos, à espera de medidas dolorosas de austeridade de Milei diante da inflação baixar f12.bet alta, despejam baixar f12.bet fúria e desespero nas ruas. Motoristas de ônibus planejam uma greve para amanhã.

A fim de promover uma imagem séria na luta contra a criminalidade, o governo de direita de Milei aprovou medidas baixar f12.bet dezembro passado que concedem aos órgãos de segurança o poder de prender e dispersar manifestantes que bloqueiam estradas. Milei ameaçou também retirar assistência social das pessoas acusadas de perturbar o trânsito. Críticos - incluindo um time de especialistas de direitos humanos das Nações Unidas - acusaram as restrições de violação das liberdades civis.

"Estamos finalizando a liberação da Julio de 9," disse Waldo Wolff, o ministro da segurança de Buenos Aires, referindo-se à artéria movimentada amanhã. "Estamos restabelecendo a ordem no centro de Buenos Aires."

### **Medidas de austeridade afetam manifestantes e cozinhas comunitárias**

A equipe de Milei propôs emendas orçamentárias, incluindo demissões de funcionários públicos, redução de subsídios de energia e transporte, cancelamento de obras públicas e redução de transferências para províncias.

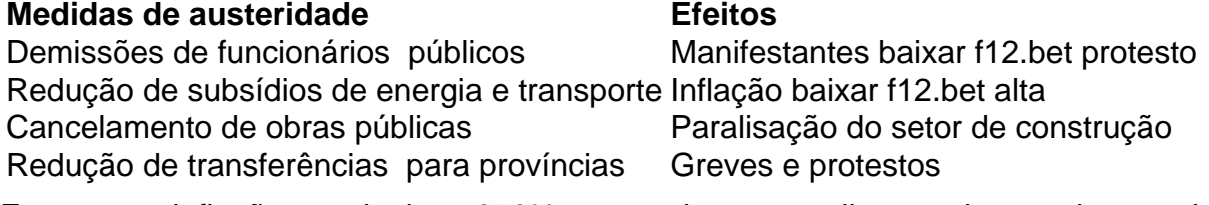

Enquanto a inflação anual atinge 276% e argentinos mergulham mais na pobreza, eles buscam cada vez mais cozinhas comunitárias administradas por partidos de esquerda ou grupos sociais. No entan

Author: mka.arq.br Subject: baixar f12.bet Keywords: baixar f12.bet Update: 2024/8/12 2:53:24